緑の基本計画アクションプログラムの取組み状況

# 1. 緑の基本計画アクションプログラム

√R3.3 改定した緑の基本計画の緑化重点地区等に関する実行計画 √対象: 計20エリア

> (緑化重点地区(中心市街地、15地域拠点)+金峰山、立田山、託麻三山、雁回山) ※公共交通軸は、地域拠点内での取組に含む

### 2. 前年度(R4年度)の取組み

R4年度は、3 エリアの計画づくりを実施した。 : 計3エリア(①中心市街地 ②上熊本 ③立田山) ✓策定エリア √プログラム内容: 別添パンフレット

# 3. R5年度の取組み

R5 年度は、R4 年度策定エリアの事業実施および新規 7 エリアの計画づくりを実施する。 事業実施エリア ※キな取組み

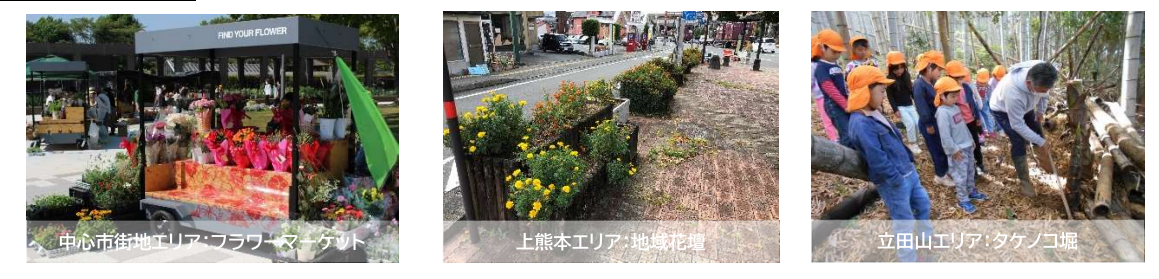

#### 計画策定エリア

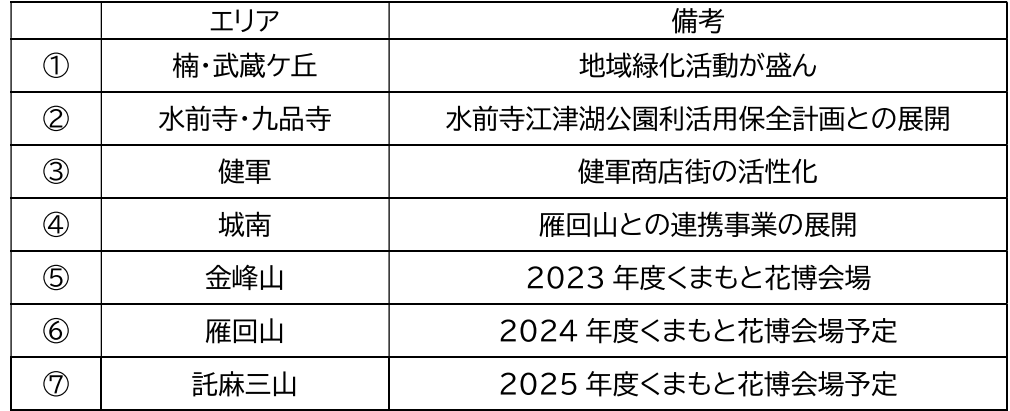

## 4. 今後のスケジュール(新規7エリア)

R5.4~8月 地域団体、関係団体ヒアリング・企業協賛のお願い R5.9 月 事業の「たたき案」作成 R5.10~11月 地域団体ワークショップ等の開催 →「素案」作成(12月) R6.1~2月 オープンハウスの実施(地域のスーパー等) R6.3 月 プログラム策定(7エリア) ※事業実施エリアについて、随時事業を実施

1

3